## Zeitstrahl erstellen pdf

ו ה

## Zeitstrahl erstellen pdf

Rating: 4.9 / 5 (3817 votes) Downloads: 37428

CLICK HERE TO [DOWNLOAD>>>https://rydak.hkjhsuies.com.es/PTWv4K?](https://rydak.hkjhsuies.com.es/PTWv4K?sub_id_1=de_it&keyword=Zeitstrahl+erstellen+pdf) sub\_id\_1=de\_it&keyword=Zeitstrahl+erstellen+pdf

aktualisieren und teilen sie ihre folien schnell mit dem einfachsten zeitlstrahl- tool des webs. das erstellen einer zeitleiste mit visme ist völlig kostenlos. arbeiten sie also mit screenshots oder verwenden sie " send final" - damit wird der zeitstrahl als schönes pdf an eine mailadresse ihrer wahl geschickt. zeitstrahl erstellen online mit unserem kostenlosen programm creately. sie können die fertige grafik herunterladen oder einbetten und sie verwenden, wie sie möchten. planen, synchronisieren und kooperieren sie mit unserem kostenlosen online- zeitstrahl- tool. mit adobe express kannst du kostenlos einen zeitplan erstellen und ausdrucken - bequem für stundenplan, trainingsroutine oder projektmanagement. das zeitstrahl erstellen pdf tool von adobe express zum erstellen von zeitplänen ist schnell, intuitiv und intelligent. 1

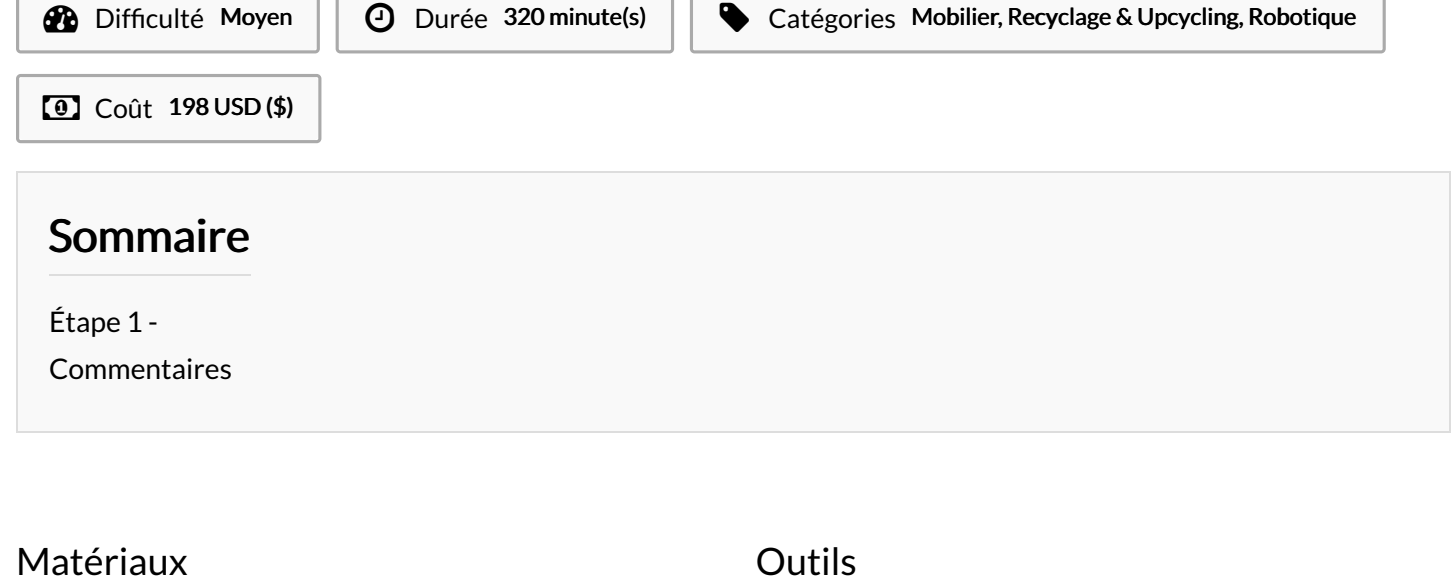

## <span id="page-0-0"></span>Étape 1 -